## Multivariate Analysis of Variance

# Jiří Kléma

# Department of Computer Science, Czech Technical University in Prague

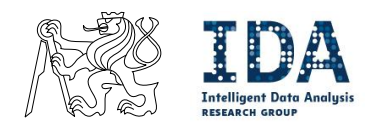

http://cw.felk.cvut.cz/wiki/courses/b4m36san/start

### **Agenda**

- Bivariate statistical tests and their multivariate generalizations,
- **relationship between continuous variables and a categorical variable** 
	- $-$  categorical variable  $=$  treatment, factor,
	- − lots of methods, we will proceed from the most simple to most general,
- Review t-test for two groups
	- − single continuous variable, binary factor/treatment,
	- − non-parametric alternative,
	- − multiple comparisons problem for more groups,
- **Explain ANOVA** 
	- − posthoc tests to find out which groups contributed most,
- Generalize towards MANOVA
	- − two-way modification, non-parametric

**assess strength of relationship between a pair of variables** 

- − independent (causal) and dependent (effect) variable,
- − rejection of null hypothesis does not imply causal relationship,
- all of them can be generalized towards multivariate statistics.

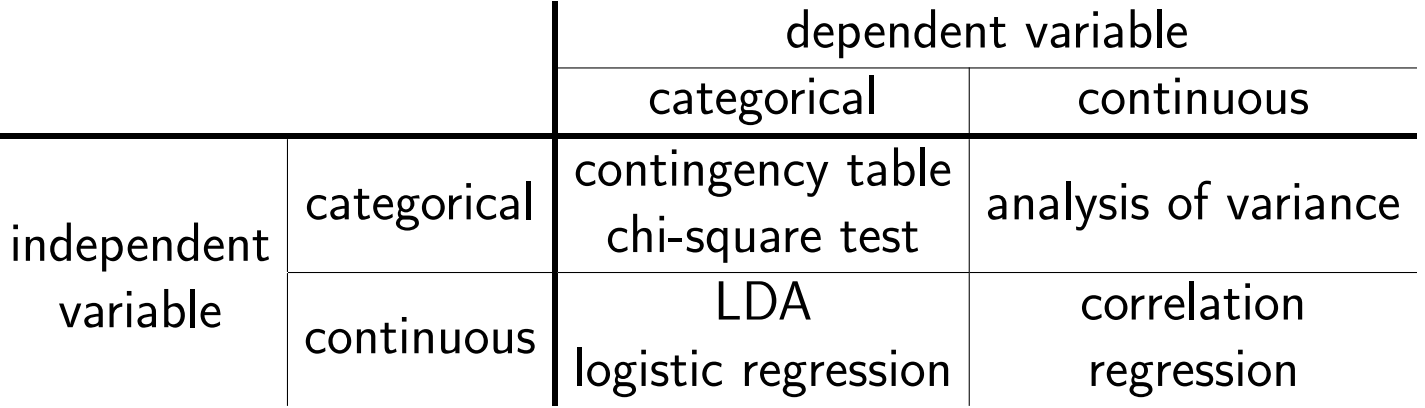

- categorical variable
	- − takes one of a limited (and fixed) number of possible values,
- contingency table
	- − table showing observed (multivariate) joint frequency distribution,
	- $-$  for the moment concern two-way contingency tables only,
	- $-$  a pair of variables with  $r$  and  $c$  categories captured in a  $r \times c$  table,
	- $-$  its elements represent frequency counts for the individual events,
	- $-$  an example: two binary variables  $X_1 = gender$  and  $X_2 = disease$

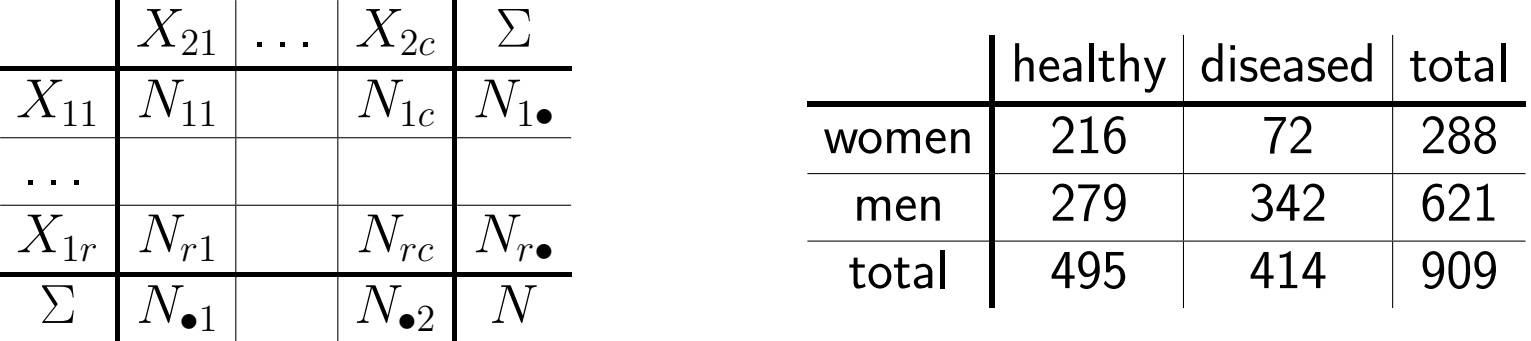

- **n** independence assumption
	- $H_0$ : two categorical variables are independent,
	- $H_a$ : they have an association or relationship (of an unknown structure),
	- − the frequency distribution does not change with the table rows,
- **EXCOMPARE SHIP COMPARE THE OBSERVED frequencies with the expected ones** 
	- − the expectations are derived from the marginal frequencies under the independence assumption, MLE approach is taken,

$$
- E_{ij} = N \bar{p}_{i\bullet} \bar{p}_{\bullet j} = N \frac{N_i \bullet N_{\bullet j}}{N} = \frac{N_i \bullet N_{\bullet j}}{N}.
$$

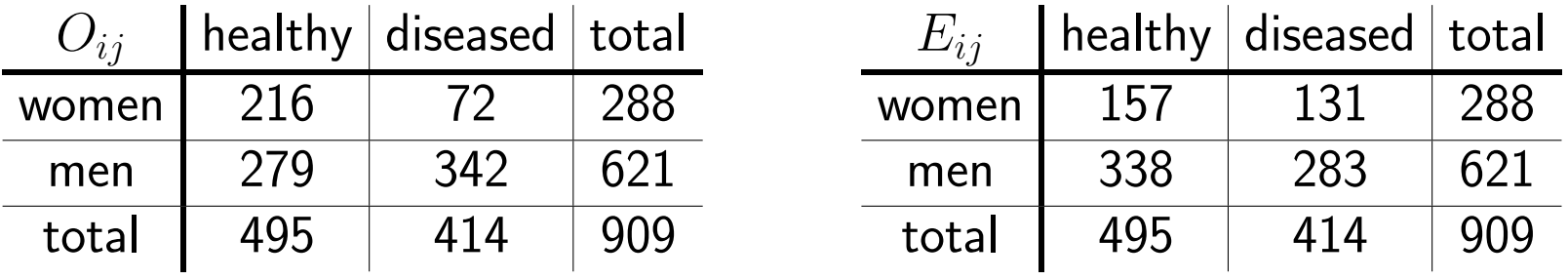

- **If let us measure the discrepancy between the observed counts and the estimated** expected counts under the null,
- $\blacksquare$  Pearson's  $\chi^2$  is one of the options

$$
X^{2} = \sum_{i=1}^{r} \sum_{j=1}^{c} \frac{(O_{ij} - E_{ij})^{2}}{E_{ij}}
$$

- a cumulative test statistic,
- $\blacksquare$  it asymptotically approaches a  $\chi^2$  distribution
	- $-$  with  $(r 1)(c 1)$  degrees of freedom,
- **assumptions** 
	- − non-parametric test, robust wrt distribution of the data,
	- $-$  one observation per subject, sufficient sample size  $(E_{ij} \geq 5)$ .

 $\blacksquare$  for the  $gender$  and  $disease$  relationship

$$
X^{2} = \frac{(216 - 157)^{2}}{157} + \frac{(72 - 131)^{2}}{131} + \frac{(279 - 338)^{2}}{338} + \frac{(342 - 283)^{2}}{283} = 71.3
$$

• choose a significance level  $\alpha = 0.01$  (type I error control),

 $\blacksquare$  compare with the table value  $\chi^2_{\alpha=0.01, df=1}{=}6.635,$ 

**Since** 
$$
X^2 > \chi^2_{df=1}
$$
 reject  $H_0$ ,

**■ the exact p-value:**  $p = 1 - F_{\chi^2(1)}(71.3) = 1.09e - 17$ .

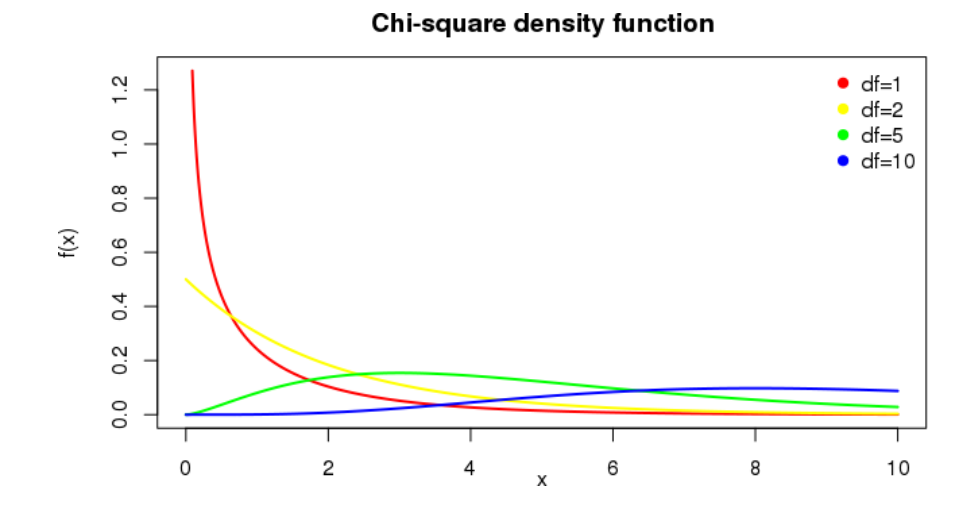

- $\blacksquare$  clarification why the Pearson's test statistic follows  $\chi^2$  distribution,
- **For simplicity, concern a simple goodness of fit test with only 2 categories** 
	- $N$  trials,  $X$  observations in cat 1,  $N-X$  observations in cat 2,
	- $-p_1 = p = \frac{X}{N}$  $\frac{X}{N}$ ,  $p_2 = 1 - p = \frac{N - X}{N}$ N  $- H_0$ :  $p = p_0$  (compare to a statistical model, a single number only here),
	- $-$  X follows binomial distribution

$$
Pr(X = k) = \binom{N}{k} p^k (1 - p)^{N - k}
$$

- $-$  the probability of getting exactly  $k$  successes in  $N$  trials, each trial successful with probability  $p$ ,
- $-$  for large Ns can be approximated by  $N(Np, Np(1-p))$ ,
- we can standardize X as  $z = \frac{X Np}{\sqrt{X X}}$  $Np(1-p)$ .

- compare binomial distribution and its approximation with normal distribution
	- − left: small N, p 0.5, significant approximation error,
	- $-$  right:  $disease$  variable from our smoking example, 495 healthy and 414 diseased individuals,  $N=909$ ,  $p=0.54$ , negligible approximation error.

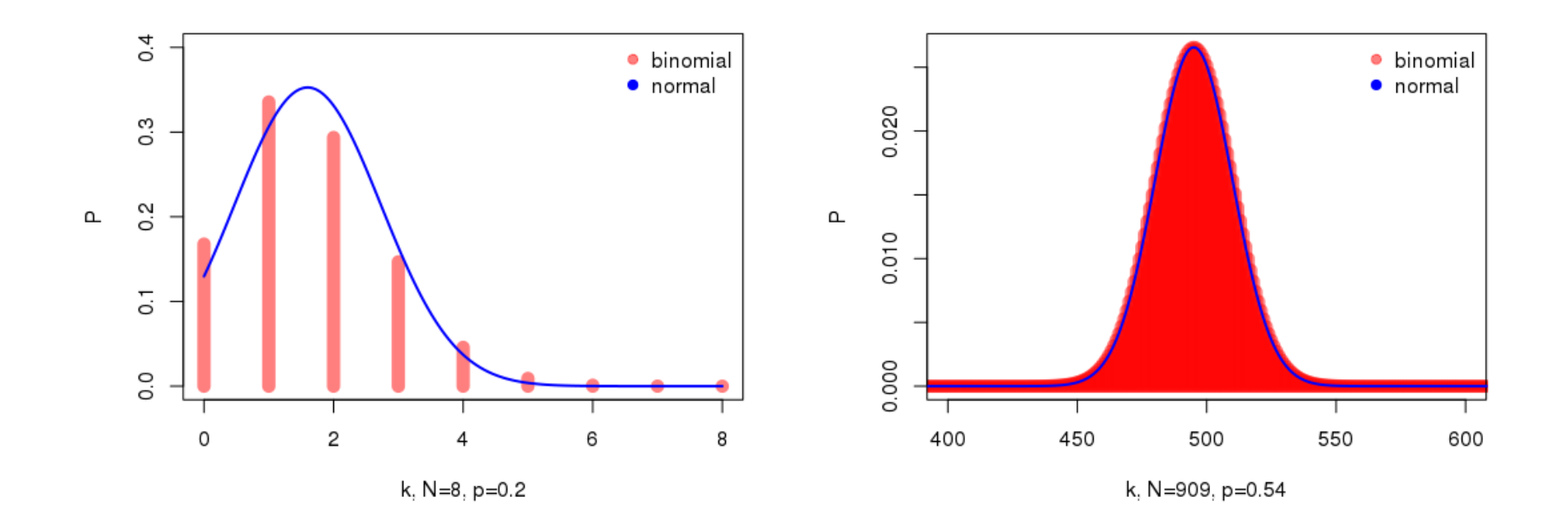

- $\sqrt{\chi_k^2}$  $\frac{2}{k}$  – chi-square distribution with  $k$  degrees of freedom is the distribution of a sum of the squares of  $k$  independent standard normal random variables,
- a simple goodness of fit test with 2 categories can simply test whether

$$
z^2 = \frac{(X-Np)^2}{Np(1-p)} \text{ approximately } \sim \chi^2_1
$$

 $\blacksquare$  it can be shown that it is identical with Pearson's statistic

$$
\sum_{i=1}^{2} \frac{(O_i - E_i)^2}{E_i} = \frac{(X - Np)^2}{Np} + \frac{[(N - X) - (N - Np)]^2}{N(1 - p)}
$$

$$
= \frac{(X - Np)^2}{Np} + \frac{(X - Np)^2}{N(1 - p)}
$$

$$
= (X - Np)^2 \left(\frac{1}{Np} + \frac{1}{N(1 - p)}\right)
$$

it further holds that

$$
\frac{1}{Np} + \frac{1}{N(1-p)} = \frac{Np + N(1-p)}{NpN(1-p)} = \frac{1}{Np(1-p)}
$$

and consequently

$$
\sum_{i=1}^{2} \frac{(O_i - E_i)^2}{E_i} = \frac{(X - Np)^2}{Np(1 - p)}
$$
 approximately  $\sim \chi_1^2$ 

- $\blacksquare$  the dependence between the two cells is compensated by diving by  $E_i$  instead of  $E_i(1-p_i)$ ,
- this generalizes to multinomial distributions (larger contingency tables)
- $\blacksquare$  the Pearson statistics has a distribution that asymptotically follows  $\chi^2_k$  $\frac{2}{k-1}$ ,
- $\blacksquare$  likelihood-ratio statistics  $G = 2\sum_{ij} O_{ij} \ln \frac{O_{ij}}{E_{ij}}$ is actually preferred.
- $\blacksquare$  a test in which the test statistic follows a Student's t-distribution
	- − under the null hypothesis,
- **consider a two sample t-test**,  $H_0: \mu_1 = \mu_2$ ,  $H_a: \mu_1 \neq \mu_2$ 
	- − the two populations should follow a normal distribution,
	- $-$  variances of the two populations assumed equal  $\rightarrow$  Student's t-tests,
	- $-$  variances can differ  $\rightarrow$  Welch's test (see below),

$$
t_{obs} = \frac{\bar{X}_1 - \bar{X}_2}{\sqrt{\frac{s_1^2}{n_1} + \frac{s_2^2}{n_2}}} \quad \sim \quad t_{df}
$$

- $-\bar{X}_i$ ,  $s_i^2$  $\frac{2}{i}$  and  $n_i$ ... sample means, variances and sizes,
- $df \leq n_1 + n_2 2$ , the exact formula complicated,
- $-$  reject  $H_0$  if  $|t_{obs}| \ge t_{df,1-\alpha/2}$ .

# t-distribution

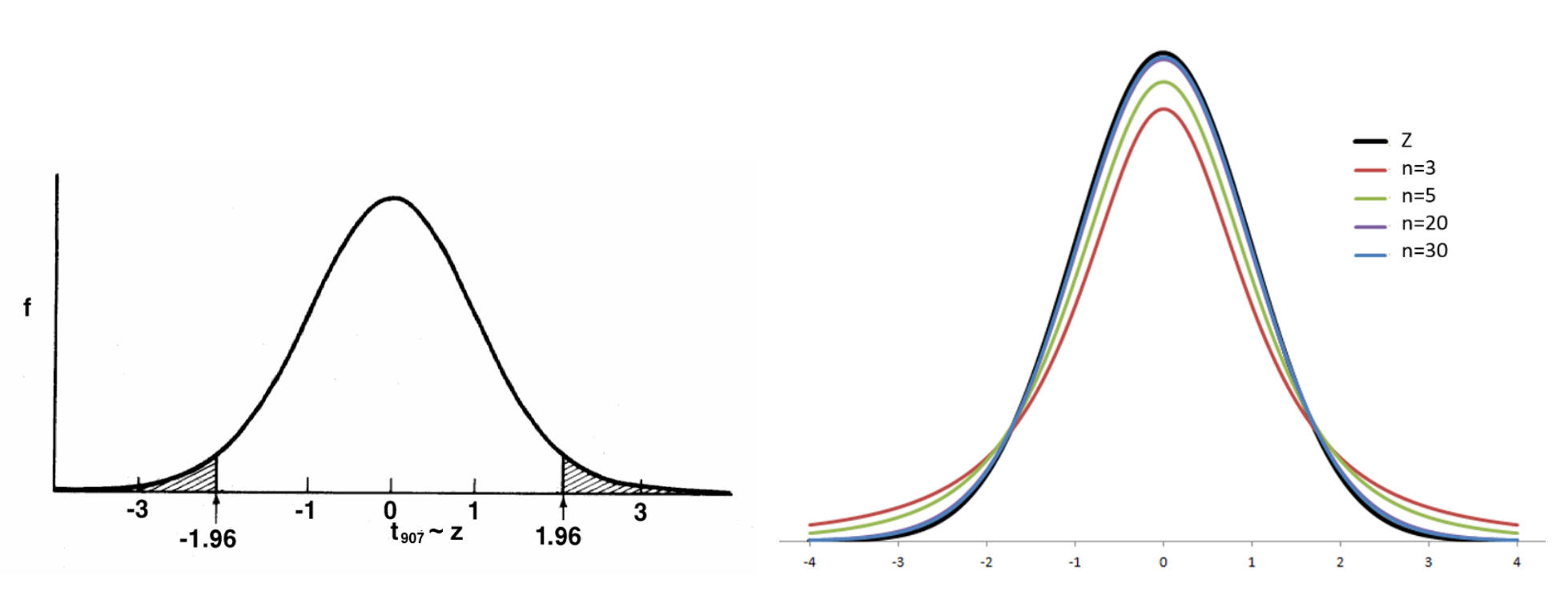

Statlect: The Digital Textbook Statlect: The Digital Textbook

## pT-test for multiple groups

- Concern a categorical variable with many levels  $\rightarrow$  multiple groups,
- conduct a two-sample t-test for a difference in means for each pair of groups
	- − the number of comparisons grows quadratically with the number of groups/levels,
- for  $\alpha = 0.05$  for each comparison
	- $-$  there is a 5% chance that each comparison will falsely be called significant,
	- $-$  the overall probability of Type I error is elevated above 5%,
	- − we falsely reject at least one of the partial null hypothesis with probability

$$
1-(1-\alpha)^{{g \choose 2}}
$$

 $-$  e.g., for 4 levels it makes  $0.26 \gg \alpha$ ,

**multiple comparisons** must be corrected.

## **Multiple comparisons**

**multiple comparisons** must be corrected.

- − the most simple is the Bonferroni correction,
- $-$  test each hypothesis at level  $\alpha_{indiv} = \alpha_{overall}/m$ ,
	- $*$  m stands for the number of individual pair tests,
	- ∗ follows from Boferroni inequality for independent tests

 $\alpha_{overall} = 1 - (1 - \alpha)^m \leq m \alpha_{indiv}$  $*$  e.g.,  $0.26 = 1 - 0.95^6 < 0.05 * 6 = 0.3$ ,

− however, this adjustment may be too conservative.

# pAnalysis of variance (ANOVA)

- compares means for multiple (usually  $g \geq 3$ ) independent populations
	- − parametric and unpaired, one-way,
	- $-$  relationship between a categorical factor  $F$  and a continuous outcome  $Y$ ,
	- − extends a two sample t-test to multiple groups,

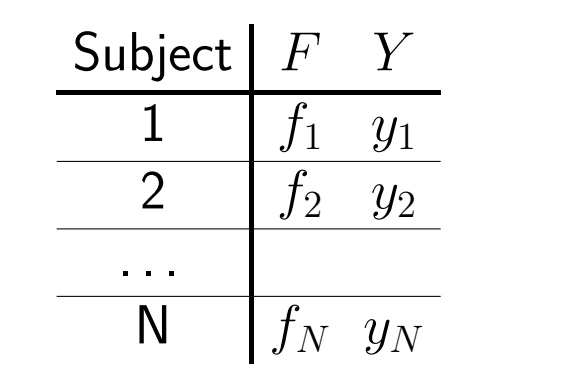

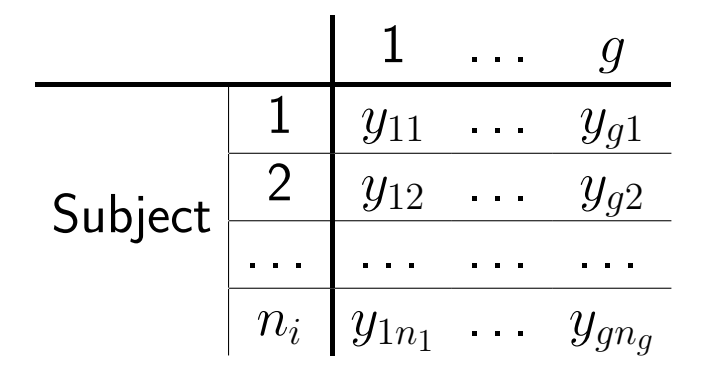

- $y_{ij}$  ... observation for subject j in group i,
- $\blacksquare$   $n_i$  ... number of subjects in group  $i$ ,
- $N = n_1 + n_2 + ... + n_q$ ... total sample size.

# pAnalysis of variance (ANOVA)

- **assumptions** 
	- − the subjects are independently sampled
		- ∗ employ repeated measures ANOVA otherwise,
	- − the data are normally distributed in each group
		- $* E(Y_{i.}) = \mu_{i}$ , e.g., no group sub-populations with different means,
		- ∗ residuals of the model below show the normal distribution

 $y_{ij} = \mu + \alpha_i + \epsilon_{ij} = \mu_i + \epsilon_{ij}$ 

- ∗ employ non-parametric Kruskal-Wallis test otherwise,
- − the data are homoscedastic
	- ∗ the variability in the data does not depend on group membership,
	- $*$  there is a common variance  $var(Y_{ij}) = \sigma^2$ ,
- − multiple comparisons problem for more groups,
- **the hypotheses of interest**

$$
-H_0: \mu_1=\mu_2=\cdots=\mu_g,
$$

 $- H_a: \mu_i \neq \mu_j$  for at least one  $i \neq j$ .

# Analysis of variance (ANOVA)

method

- $-$  partition  $SS_{total}$ , the total variation in a response variable,
- $-$  distinguish within groups variability  $SS_{error}$ ,
- $-$  and between groups variability  $SS_{treat}$ ,

$$
SS_{total} = \sum_{i=1}^{g} \sum_{j=1}^{n_i} (y_{ij} - \bar{y}_{..})^2 =
$$
  
= 
$$
\sum_{i=1}^{g} \sum_{j=1}^{n_i} ((y_{ij} - \bar{y}_{i.}) + (\bar{y}_{i.} - \bar{y}_{..}))^2 =
$$
  
= 
$$
\sum_{i=1}^{g} \sum_{j=1}^{n_i} (y_{ij} - \bar{y}_{i.})^2 + \sum_{i=1}^{g} n_i (\bar{y}_{i.} - \bar{y}_{..})^2
$$
  

$$
\frac{1}{SS_{error}}
$$
  

$$
\frac{1}{SS_{error}}
$$

\*  $\bar{y}_{i.} = \frac{1}{n}$  $n_i$  $\sum_{j=1}^{n_i} y_{ij}$  ... group  $i$  sample mean, \*  $\bar{y}_{..} = \frac{1}{N}$  $\frac{1}{N}\sum_{i=1}^g\sum_{j=1}^{n_i}y_{ij}\;\ldots$  grand mean.

method

 $-$  in a similar manner, partition the number of degrees of freedom that stand behind the observed sums of the squared deviations

$$
DF_{total} = N - 1 = DF_{error} + DF_{treat} = (N - g) + (g - 1) = N - 1
$$

- − decide whether group averages differ more than based on random variability observed in the dependent variable under the null hypothesis,
- − employ **mean square** variability, both within groups and between groups

$$
MS_{error} = \frac{SS_{error}}{DF_{error}} = \frac{SS_{error}}{N - g} \qquad MS_{treat} = \frac{SS_{treat}}{DF_{treat}} = \frac{SS_{treat}}{g - 1}
$$

**n** method

 $-$  compare the variance between the groups and within the groups,

$$
F_{obs} = \frac{MS_{treat}}{MS_{error}} \sim F_{g-1,N-g}
$$

- $-$  if  $F_{obs}$  is small (close to 1), then variability between groups is negligible compared to variation within groups and the grouping does not explain much variation in the data,
- $-$  if  $F_{obs}$  is large, then variability between groups is large compared to variation within groups and the grouping explains a lot of the variation in the data
- $\blacksquare$  decision rule based on  $F_{obs}$

$$
- \text{ reject } H_0 \text{ if } F_{obs} \geq F_{\alpha, g-1, N-g},
$$

 $-$  fail to reject  $H_0$  if  $F_{obs} < F_{\alpha,q-1,N-q}$ .

## pF-distribution

- $\blacksquare$  F-distribution is any distribution obtained by taking the quotient of two  $\chi^2$ distributions divided by their respective degrees of freedom,
- consequently, any F-distribution has two parameters corresponding to the degrees of freedom for the two  $\chi^2$  distributions

■ given  $X_1 \sim \chi_d^2$  $^2_{df_1}$  and  $X_2 \sim \chi_d^2$  $df_2$ 

$$
\frac{X_1/df_1}{X_2/df_2} \sim F_{df_1, df_2}
$$

**F**-distribution in R

- $-$  find the value of  $F_{\alpha,q-1,N-q}$ :  $qf(alpha, df1, df2, lower.tail = F),$
- $-$  find the ANOVA p-value when knowing  $F_{obs}$ :  $pf(Fobs, df1, df2, lower.tail = F).$

## **F-distribution**

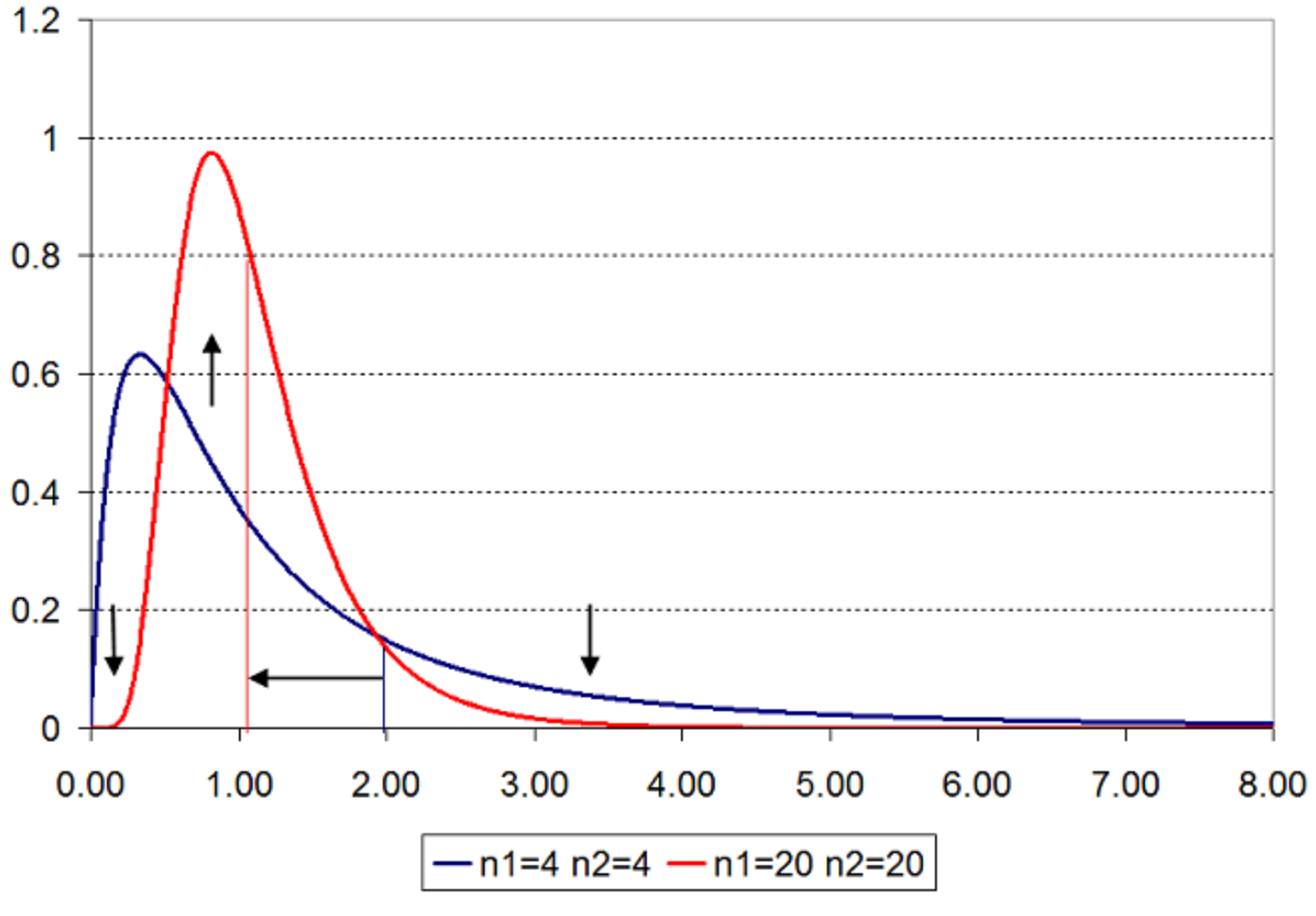

Statlect: The Digital Textbook

- **a** after performing ANOVA (and rejecting the null hypothesis)
	- $-$  we only assume that there is some difference in group means,
- **a** a post-hoc test identifies which particular groups stand behind the test outcome,
- Tukey's HSD (honest significant difference) test
	- $-$  a t-test that controls for family-wise arror rate (FWER),
	- − compares all pairs of group means,
	- − identifies all pairs whose difference is larger than expected standard error,
	- − observed test statistics related to the studentized range distribution,

$$
q_{obs} = \frac{\bar{y}_{i.} - \bar{y}_{j.}}{\sqrt{\frac{MS_{error}}{n^*}}} \qquad \sim \qquad q_{g,N-g}
$$

 $n^*$  . . . number of observations per group (their harmonic mean if not equal), − always positive, sort the means before its application.

## pANOVA extensions/alternatives

up to now we talked about ANOVA that

- − is parametric,
- − deals with independent measurements,
- $-$  is one-way (with a single factor),
- − concerns a single target variable only,
- other options
	- $-$  non-parametric analysis (Wilcoxon test  $\rightarrow$  Kruskal-Wallis analysis),
	- − compares all possible group means (repeated measures ANOVA, Friedman test if non-parametric too),
	- − main effects ANOVA and factorial ANOVA,
	- − multivariate ANOVA (MANOVA).

## Multivariate analysis of variance (MANOVA)

- p variables measured on each subject, objects categorized into  $g$  disjoint groups.
- $y_{ijk}$  ... an observation for variable k from subject j in group i,
- $\blacksquare$   $\mathbf{y}_{ij}$  ... a vector of dependent variables for subject i in group i,
- assumptions
	- $-$  the subjects are independently sampled,
	- − the data are multivariate normally distributed in each group,
	- $-$  the data from all groups have common covariance matrix  $\Sigma$ ,
	- $-$  the data from group  $i$  has common mean vector  $\mu_{\mathbf{i}}$  of length  $p$ ,
- **the hypotheses of interest**

$$
-H_0: \mu_1=\mu_2=\cdots=\mu_g,
$$

 $- H_a: \mu_{\bf ik} \neq \mu_{\bf j k}$  for at least one  $i \neq j$  and at least one variable  $k.$ 

## Analysis of variance (ANOVA)

method

- $-$  the analogy of  $SS_{total}$  in ANOVA is a  $p \times p$  cross products matrix T,
- − similarly to ANOVA, it can be decomposed into the Error Sum of Squares and Cross Products E, and the Hypothesis Sum of Squares and Cross Products H.

$$
T = \sum_{i=1}^{g} \sum_{j=1}^{n_i} (y_{ij} - \bar{y}_{..})(y_{ij} - \bar{y}_{..})' =
$$
  
\n
$$
= \sum_{i=1}^{g} \sum_{j=1}^{n_i} \{ (y_{ij} - \bar{y}_{i}) + (\bar{y}_{i} - \bar{y}_{..}) \} \{ (y_{ij} - \bar{y}_{i}) + (\bar{y}_{i} - \bar{y}_{..}) \}' =
$$
  
\n
$$
= \sum_{i=1}^{g} \sum_{j=1}^{n_i} (y_{ij} - \bar{y}_{i.})(y_{ij} - \bar{y}_{i.})' + \sum_{i=1}^{g} n_i (\bar{y}_{i.} - \bar{y}_{..})(\bar{y}_{i.} - \bar{y}_{..})'
$$
  
\n\*  $\bar{y}_{i.} = \frac{1}{n_i} \sum_{j=1}^{n_i} y_{ij}$  . sample mean vector for group *i*,

 $*{\bar{\mathbf{y}}}_{..}=\frac{1}{N}$  $\frac{1}{N}\sum_{i=1}^g\sum_{j=1}^{n_i}\mathbf{y}_{ij}\,\ldots$  grand mean vector of length  $p.$  **Explanation of the elements of T, E and H** 

 $-$  the element  $\mathbf{t}_{k,l}$  is

$$
\sum_{i=1}^{g} \sum_{j=1}^{n_i} (y_{ijk} - \bar{y}_{..k})(y_{ijl} - \bar{y}_{..l})
$$

- $-$  for  $k = l$  it is the total sum of squares for variable  $k$ , and measures the total variation in the kth variable, for  $k \neq l$ , this measures the dependence between variables  $k$  and  $l$  across all of the observations,
- $-$  the element  $\mathbf{e}_{k,l}$  is

$$
\sum_{i=1}^{g} \sum_{j=1}^{n_i} (y_{ijk} - \bar{y}_{i.k})(y_{ijl} - \bar{y}_{i.l})
$$

 $-$  for  $k = l$  it is the error sum of squares for variable  $k$ , and measures the within treatment variation for the kth variable, for  $k \neq l$  it measures the dependence between variables  $k$  and  $l$  after taking into account the treatment,

- **Explanation of the elements of T, E and H** 
	- $-$  the element  $\mathbf{h}_{k,l}$  is

$$
\sum_{i=1}^g n_i (\bar{y}_{i.k} - \bar{y}_{..k})(\bar{y}_{i.l} - \bar{y}_{..l})
$$

- $-$  for  $k = l$  it is the treatment sum of squares for variable  $k$ , and measures the between treatment variation for the kth variable, for  $k \neq l$ , this measures dependence of variables  $k$  and  $l$  across treatments.
- **EX consequently, if the hypothesis sum of squares and cross products**  $H$  **is large** relative to the error sum of squares and cross products matrix  $E$  we wish to reject  $H_0$ .

## Multivariate analysis of variance (MANOVA)

- Wilk's lambda test statistics for MANOVA (several other statistics exist too)
	- $-$  the determinant of the error matrix  ${\bf E}$  is divided by the determinant of the total matrix  $\mathbf{T} = \mathbf{H} + \mathbf{E}$ , we will reject the null hypothesis if Wilk's lambda is small/close to zero as then  $H$  is large relative to  $E$  too.

$$
\Lambda^* = \frac{|\mathbf{E}|}{|\mathbf{H} + \mathbf{E}|}
$$

− can also be computed using the eigenvalues  $\hat{\lambda}$  of  ${\bf E}^{-1}{\bf B}$   $(s=min(p,q-1))$ 

$$
\Lambda^* = \prod_{i=1}^s \frac{1}{1 + \hat{\lambda}_i}
$$

 $-$  the distribution of  $\Lambda^*$  is not tractable, we can only have approximations,

 $-$  e.g., Bartlett's approximation can be used if  $N$  is large

$$
-(N-1-\frac{p+g}{2})\ln\lambda^* > \chi^2_{p(g-1),\alpha}
$$

## The main references

- :: Resources (slides, scripts, tasks) and reading
	- STAT 505 course on Applied Multivariate Statistical Analysis, PennState University, https://onlinecourses.science.psu.edu/stat505/.
	- G. James, D. Witten, T. Hastie and R. Tibshirani: An Introduction to Statistical Learning with Applications in R. Springer, 2014.
	- A. C. Rencher, W. F. Christensen: Methods of Multivariate Analysis. 3rd Edition, Wiley, 2012.
	- T. Hastie, R. Tibshirani and J. Friedman: The Elements of Statistical Learning: Data Mining, Inference, and Prediction. Springer, 2009.